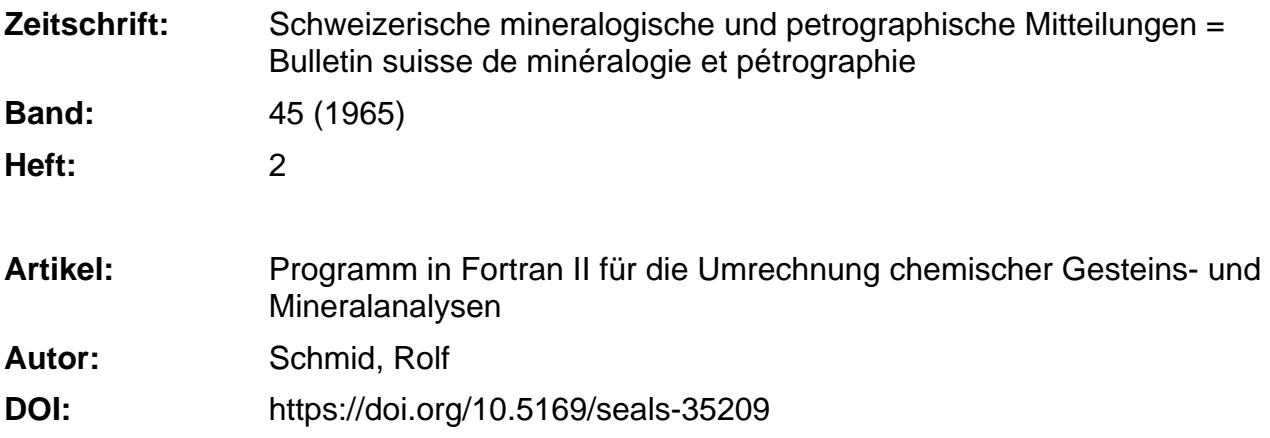

## **Nutzungsbedingungen**

Die ETH-Bibliothek ist die Anbieterin der digitalisierten Zeitschriften. Sie besitzt keine Urheberrechte an den Zeitschriften und ist nicht verantwortlich für deren Inhalte. Die Rechte liegen in der Regel bei den Herausgebern beziehungsweise den externen Rechteinhabern. [Siehe Rechtliche Hinweise.](https://www.e-periodica.ch/digbib/about3?lang=de)

## **Conditions d'utilisation**

L'ETH Library est le fournisseur des revues numérisées. Elle ne détient aucun droit d'auteur sur les revues et n'est pas responsable de leur contenu. En règle générale, les droits sont détenus par les éditeurs ou les détenteurs de droits externes. [Voir Informations légales.](https://www.e-periodica.ch/digbib/about3?lang=fr)

#### **Terms of use**

The ETH Library is the provider of the digitised journals. It does not own any copyrights to the journals and is not responsible for their content. The rights usually lie with the publishers or the external rights holders. [See Legal notice.](https://www.e-periodica.ch/digbib/about3?lang=en)

**Download PDF:** 22.01.2025

**ETH-Bibliothek Zürich, E-Periodica, https://www.e-periodica.ch**

# Progamm in Fortran II für die Umrechnung chemischer Gesteins- und Mineralanalysen

Von Rolf Schmid (Basel)\*)

## Zusammenfassung

Das Programm bearbeitet chemische Gesteins- und Mineralanalysen nach den Methoden von P. Niggli und P. Eskola. Es hält sich an die Vorschriften von C. BURRI (1959) und P. ESKOLA (in BARTH et al., 1939) und berechnet aus den Gewichtsprozenten von maximal 20 vorgegebenen Oxyden die Kationenprozente, Niggliwerte, Basisverbindungen, die Quarzzahl, den Tonerdeüberschuss, den "Silifizierungs"- und ,,Aziditäts"-Grad (A. Rittmann, 1933), die QLM- und ACF-Werte sowie die Mengenverhältnisse von Kationendreiergruppen. Für das erleich-Eintragen von Punkten in die Konzentrationsdreiecke werden rechtwinklige Koordinaten angegeben.

Die Ausgabe einer Analyse umfasst insgesamt 104 Zahlen. Zwei Programmlassen die Wahl zwischen zwei verschiedenen Darstellungsarten offen (S. 842 und S. 843).

Der totale Zeitaufwand für die Berechnung einer Analyse beträgt 3—10 Min. Das Programm ist für die Verarbeitung auf der IBM 1620 (60 000 Speicherpositionen) konzipiert und kann hier direkt verwendet werden.

Die Quellenprogramme der beiden Programmvarianten können auf Lochkarten vom Mineralogisch-Petrographischen Institut der Universität Basel, Bernoullianum, 4000 Basel, bezogen werden. Zwecks Platzersparnis werden sie hier nicht druckt.

# Abstract

This Fortran-II program calculates chemical analyses of rocks and minerals after the methods of Paul Niggli and of P. Eskola. It is based on the publications of C. BURRI (1959) and of P. ESKOLA (BARTH et al., 1939). The symbols for designating the calculated 104 values have been taken over from these authors.

<sup>\*)</sup> Mineralogisch Petrographisches Institut, Bernoullianum, 4000 Basel.

Two versions of the programm enable the reader to choose between two kinds of representation of the output (p. 842 and p. 843).

The programm is drawn up for the use on the IBM <sup>1620</sup> computer (60 <sup>000</sup> core storage positions). It occupies <sup>57</sup> <sup>300</sup> (second version <sup>55</sup> 400) core storage positions.

Especially useful for the evaluation of a great number of analyses from igneous rock associations and of metamorphic rocks, the program also makes possible the classification of hypocristalline, cryptocristalline or glassy igneous rocks on <sup>a</sup> chemical basis (see C. BURRI and P. ESKOLA, op. cit.).

The two versions of the program can be obtained (on cards) from the Mineralogical-Petrographical Institute of Basel University, Bernoullianum, 4000 Basel, Switzerland.

# Vorwort

Das vorliegende Programm entstand im Zusammenhang mit meiner Dissertaaus dem Bedürfnis, die über 200 bereits publizierten Gesteinsanalysen der Ivrea-Zone und der südlich daran anschliessenden Teile des Seegebirges einmal gesamthaft zu betrachten.

Herrn Prof. Dr. E. Wenk danke ich für die Mithilfe bei der Klärung einiger strittiger Punkte bei den Berechnungen sowie für die Durchsicht dieser Arbeit, ebenso Herrn Prof. Dr. P. Leepin, der mir während der Testzeit des Programms mehrmals zur Seite stand. Für freundliches Entgegenkommen und Ratschläge bei der Arbeit im Rechenzentrum der Universität Basel möchte ich auch Fräulein Haffner und Fräulein Frech bestens danken.

Zwecks Platzersparnis wird das Quellenprogramm selber hier nicht mitgedruckt. Wohl aber wird seine Arbeitsweise umschrieben und ein Rechenbeispiel gegeben. Es kann von der in der Zusammenfassung angeführten Adresse bezogen werden.

#### A. Umschreibung und allgemeine Erläuterungen

Das vorliegende Programm ist auf die Verarbeitung von resultaten mit Hilfe der IBM 1620 (60 000 Speicherplätze) zugeschnitten. In derselben Sprache kann es mit geringen Änderungen auf vielen deren elektronischen Datenverarbeitern verwendet werden.

Bei den berechneten Normen handelt es sich um solche europäischen Musters, wie sie von P. Niggli, P. Eskola und A. Rittmann (1933) vorgeschlagen wurden. Die Berechnungen folgen methodisch genau den Anleitungen, wie sie von C. BURRI auf den Seiten 47-50, 60-64, 76, 106—109, 181—187 und von P. Eskola (in Barth et al., 1939) auf Seite 347 angeführt werden. Es wird stets von den atomaren Äquivalentzahlen ausgegangen. Eingegeben werden die gewichtsprozentigen Anteile von 20 Oxyden über zwei Lochkarten.

Die meist vierstelligen Resultate sind auf die letzte der angegebenen Stellen entsprechend ihrem absoluten Betrag auf- oder abgerundet. Sie werden auf 15 Lochkarten zu 80 Positionen mit den Kolonnenbezeichnungen 1 bis 15 gestanzt<sup>1</sup>). Für ihre Darstellung stehen zwei Möglichkeiten offen, je nachdem, welche der beiden dafür vorgesehenen ProgrammVarianten, die gekürzte oder ungekürzte Fassung, verwendet wird. Die beiden Varianten unterscheiden sich in der Stellung und Form ihrer Beschriftungsbefehle, nicht aber im Rechnungsgang.

#### B. Charakterisierung der beiden Programmfassungen

1. Das ungekürzte Programm ist für die Berechnung einzelner weniger Analysen pro Arbeitsgang vorgesehen. Die Platzbeanspruchung für die Darstellung der Ausgabe (siehe S. 842) und der Kartenverschleiss sind gross: pro Analyse  $1\frac{1}{4}$  Seiten von A4-Format und 44 gelochte, 39 ungelochte Karten. Dafür ist die Ausgabe bequem lesbar.

Rechenzeit<sup>2</sup>): 50 sec., Speicherbedarf: 57 242 Speicherstellen.

2. Für grössere Serien verwendet man mit Vorteil das gekürzte gramm. Hier wird auf das Einlesen des Objektprogramms erst eine Beschriftungsliste herausgegeben, die als Leitfaden zum Lesen der in gedrängter Form folgenden Resultate beliebig vieler Analysen dient (siehe S. 843).

Rechenzeit: 20 sec., Speicherplatzbedarf: 55 332 Stellen. Lochkarten-<sup>15</sup> gelochte Karten pro Analyse (exkl. Beschriftungsliste).

Zu Vergleichszwecken und zur Katalogisierung der Resultate empfiehlt es sich, die gesamte Ausgabe auf den Positionen 1 und 2 nach Kolonnen zu trennen, die Beschriftungskarten einmal pro Kolonne von Hand aufzulegen und sie so getrennt zu tabellieren.

<sup>&</sup>lt;sup>1</sup>) Natürlich kann die Ein- und Ausgabe jederzeit auch über die Schreibmaschine oder Lochstreifen erfolgen, wenn die Einlese- und Ausgabebefehle entsprechend geändert werden.

Das Wort "Kolonnenbezeichnung" mag als nicht sinngemäss erscheinen, da es sich dabei eher um eine Zeilennumerierung handelt (siehe Output des Analysenbeispiels auf S. 842). Es wurde für den häufigen Fall gewählt, wo die gleichartigen Rechenergebnisse mehrerer Analysen in Kolonnen untereinander dargestellt werden sollen (vgl. Abschnitt B 2).

<sup>&</sup>lt;sup>2</sup>) Die Angaben über Rechenzeit und Speicherbedarf gelten für normale Mantissenlänge (8 Stellen für Gleitkommazahlen).

# 840 R. Schmid

## C. Input, Format der Datenkarten

Die zwei einzulesenden Datenkarten einer Analyse werden von beiden Programmvarianten dupliziert. Sie erscheinen im Output ganz am fang mit den Kolonnenbezeichnungen 1 und 2 (siehe S. 842 und 843).

# Erste Lochkarte

Auf der ersten Lochkarte wird auf Position 2 die Kolonnenbezeich-<sup>1</sup> gelocht. Das Feld der Positionen 5—18 darf durch irgendwelche Zeichen (Zahlen, Buchstaben, Operations- und Satzzeichen) besetzt wer-Es ist für die Bezeichnung der Analyse bestimmt. Die Felder 22—26, 28—32, 34—38, 40—44, 46—50, 52—56, 58—62, 64—68, 70—74, 76—80 nehmen die Gewichtsprozentzahlen der Oxyde SiO<sub>2</sub> bis  $H_2O^+$  auf (siehe Beschriftung der Kolonne <sup>1</sup> des angeführten Beispiels auf S. 842). Die Kommapunkte der im Maximum vierstelligen Zahlen sitzen in den sitionen 24, 30, 36, 42, 48, 54, 60, 66, 72 und 78.

# Zweite Lochkarte

Auf Position <sup>2</sup> wird hier eine <sup>2</sup> gelocht. Position 20 enthält eine <sup>1</sup> oder 2, wenn in den Basisverbindungen Ka als Calcit oder Dolomit berechnet und in  $ACF$  die Ca-Mg-Anteile dieser Minerale in Abzug gebracht werden sollen.

Die Positionen 22—80 werden wiederum wie oben mit 10 Gewichtsprozentzahlen belegt (Reihenfolge siehe Kolonnenbeschriftung auf S. 842).

## D. Rechnungsablauf

Auf die Darstellung des Rechenablaufs in Form eines Blockschemas kann hier verzichtet werden. Im Detail richten sich die Berechnungen, wie bereits gesagt, genau nach den Vorschriften der erwähnten Autoren.

Im folgenden soll der Rechnungsgang nur kurz umrissen werden :

Die zwei Datenkarten einer Analyse werden eingelesen und die Oxyde durch Multiplikation mit dem lOOOfachen reziproken Wert des ganzen oder halben Molekulargewichtes<sup>3</sup>) in atomare Äquivalentzahlen umge-

<sup>3)</sup> Die Atomgewichte für die Berechnung der Molekulargewichte winden dem "Handbook for Chemistry and Physics", 45th Edition, 1964/65, entnommen. Sie basieren auf dem C12-Isotop (Stand 1961).

rechnet. Darauf werden die Mengenverhältnisse in den Konzentrationsdreiecken  $Fe^{II} + Mn - Mg - Ca$ ,  $Fe^{II} - Mg - Ca$  und  $Ca - Na - K$ berechnet und die Kationenprozente ermittelt. Aus den atomaren valentzahlen leitet der Rechenvorgang in der Folge die Niggliwerte und die Basisverbindungen sowie die prozentuellen Anteile im QLM-Dreieck ab. Aus den ungerundeten Werten für die Basisverbindungen werden dann die Mengenverhältnisse in den Konzentrationsdreiecken Ca (Cal) — Na  $(Ne)$  — K  $(Kp)$  und Fe  $(Fa + Fs)$  — Mg  $(Fo)$  — Ca  $(Cs)$  bestimmt. Nun folgt die Errechnung der ACF-Werte, und schliesslich werden für eine erleichterte Projektion der Punkte in die insgesamt <sup>7</sup> tionsdreiecke rechtwinklige Koordinaten ausgegeben. Auf den letzten Lochbefehl hin wird automatisch mit der Umrechnung der nächstfolgen-Analyse begonnen.

## £. Definition einzelner ausgegebener Grössen

Die Definition und die Bedeutung der im Textteil des Outputs wendeten Symbole kann der zitierten Literatur entnommen werden. In diesem Abschnitt sollen nur eventuelle Unklarheiten für einen Benützer der Programme beseitigt werden.

- 1. Gewichtsprozente der Oxyde: Die zwei eingelesenen Datenkarten einer Analyse werden unverändert im selben Format wieder ausgegeben.
- 2. Kationenprozente von Kationen-Dreiergruppen: In den Kolonnen 2 und 3 werden die Verhältnisse der Totalmengen einzelner Kationen in den Konzentrationsdreieeken
	- a)  $\text{Fe}^{\text{II}} + \text{Mn} \text{Mg} \text{Ca}$ b)  $(Fe^{II})$  —  $(Mg)$  —  $(Ca)$
	- c) Ca  $-$  Na  $-$  K

herausgelocht.

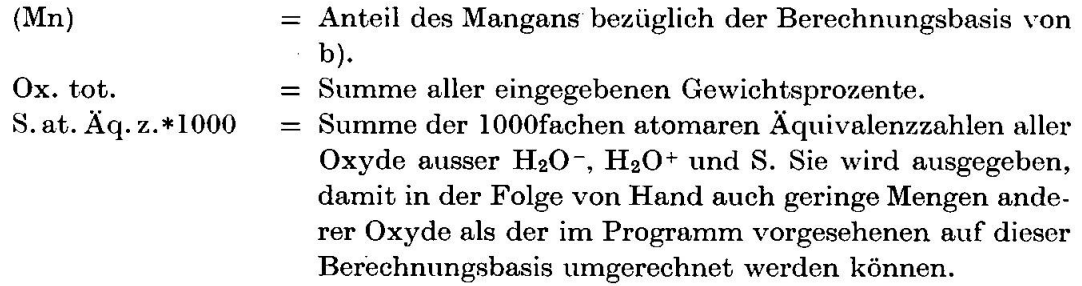

3. Kationenprozente (siehe C. BURRI, 1959, S. 59): Berechnungsbasis: S. at. Äq. z. \*1000.

 $\bar{z}$ 

# 842 R. Schmid

# BEISPIEL FÜR DEN OUTPUT DER UNGEKÜRZTEN PROGRAMM-FASSUNG

Analyse: Diabas W-l.

Haupt- und Nebenkomponenten: M. FLEISCHER (1962, S. 562). Spurenkomponenten: L. Ahrens (1960). S": W. RICKE (1960).

Gewichtsprozente der Oxyde

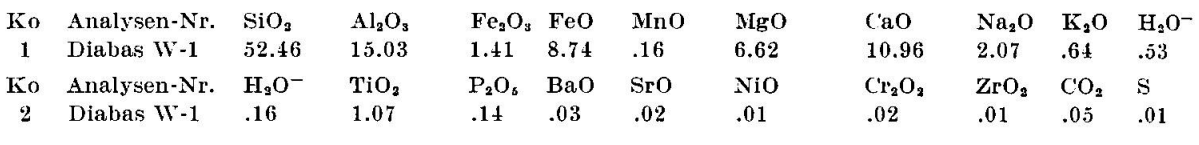

#### Kationen-Prozente von Kationen-Dreiergruppen

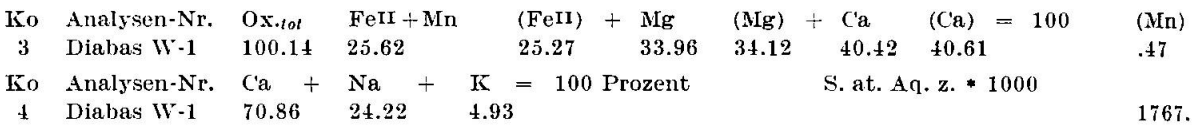

#### Kationen-Prozente

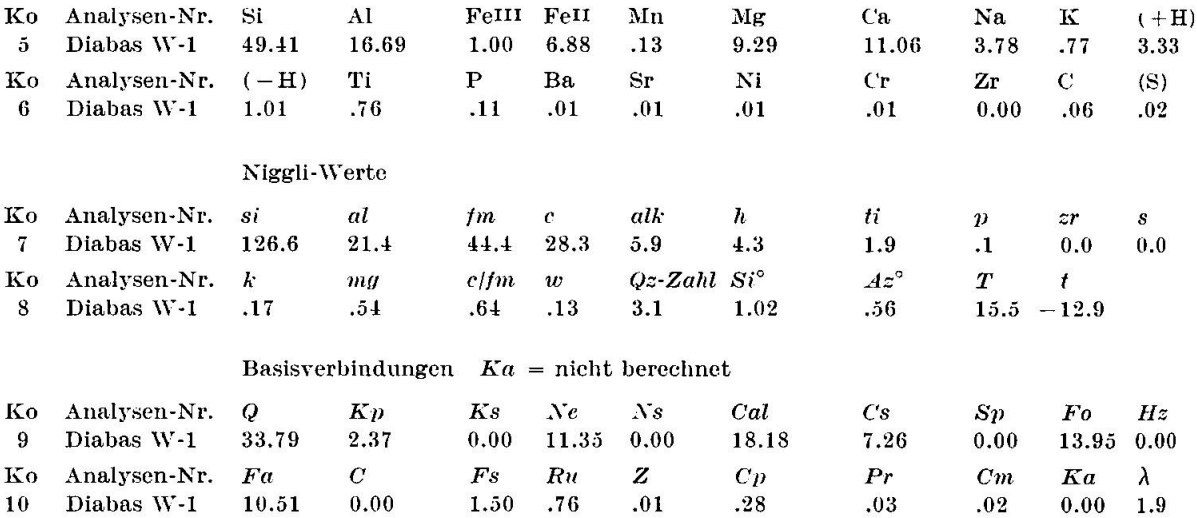

#### Q£J/-Werte und Quotienten der Basisverbindungen

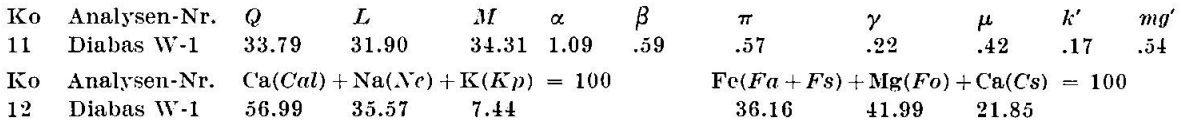

## Je 2 rechtwinklige Koordinaten der Konzentrationsdreiecke (untereinanderstehend)

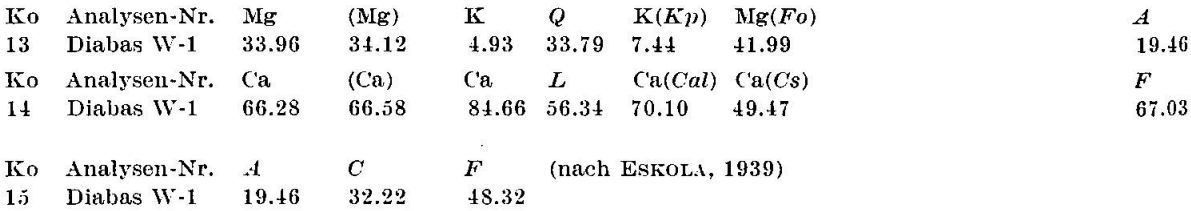

# Programm in Fortran II für Umrechnung ehem. Gesteins- u. Mineralanalysen <sup>843</sup>

 $\frac{1}{\sqrt{2}}$ 

# BEISPIEL FÜR DEN OUTPUT DER GEKÜRZTEN PROGRAMMFASSUNG

Analyse: Diabas W-l. Quellen der Daten wie über dem Beispiel der ungekürzten Fassung angegeben.

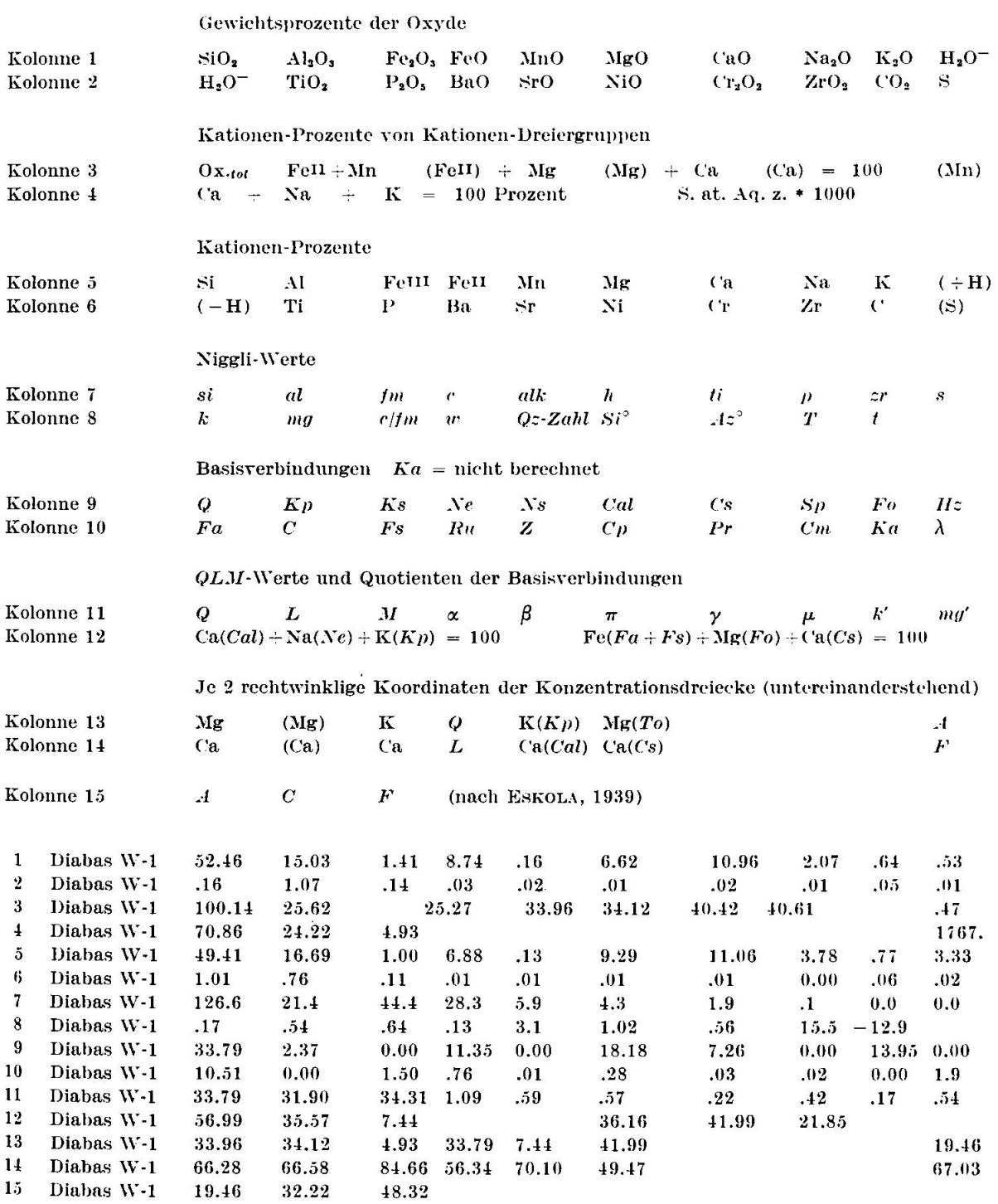

 $\alpha$ 

4. Niggliwerte (siehe C. BURRI, 1959, S. 47—50): Für die Berechnung der Niggliwerte der Kolonne <sup>7</sup> und des Quotienten c/fm wurden Ba und Sr zu alk, Mn, Ni und Cr zu  $\ell$ m geschlagen. Bei den Quotienten k, mg und w wurde dies unter $lassen<sup>4</sup>$ .

Falls  $al > (alk + c)$  ist, so wird bei der Berechnung der Quarzzahl Sillimanit (und nicht Korund) in Rechnung gesetzt.

Über die Bedeutung von  $T$  und t orientieren die Seiten 63, 64 und über den Silifizierungsgrad Si° und Aziditätsgrad Az° die Seite 76 in C. BURRI 1959).

5. Basisverbindungen (siehe C. BURRI, 1959, S. 106–109): Die Summe der Basisverbindungen ergibt, mit Berücksichtigung ihres Vorzeichens, stets 100%. Steht auf der zweiten Datenkarte der Eingabe auf Position 20 eine 0 oder ein blank, so wird Ka nicht berechnet. Steht hingegen eine <sup>1</sup> beziehungsweise eine 2 dort, so wird, entsprechend der eingegebenen Menge  $CO<sub>2</sub>$ , Calcit beziehungs-Dolomit als Basisverbindung verrechnet.

Wie bei den Niggliwerten wird auch hier Mn und Ni zu Fell und Ba und Sr zu K geschlagen (1 Ba++ = 1 Sr++ = 1 K+). Cr geht in Chromit  $(Cm)$  über<sup>4</sup>).

- 6. QLM-Werte und Quotienten der Basisverbindungen (siehe C. BURRI, 1959, S. 181—187): Zu M werden ausser Q,  $Kp$ , Ne und Cal der Reihe nach sämtliche Basisverbindungen bis  $Cm$  geschlagen. In der Kolonne 12 sind die Mengenverhältnisse des an AI gebundenen K, Na und Ca sowie des nicht an Al gebundenen Fe, Mg und Ca (exkl.  $C_p$ ,  $Pr$ ,  $C_m$ ,  $Ka$ ) herausgeschrieben.
- 7. Je <sup>2</sup> rechtwinklige Koordinaten der Konzentrationsdreiecke: Auf der ersten Zeile (Ko 13) sind die Ordinatenwerte, auf der zweiten (Ko 14) die entsprechenden Abszissenwcrto angeführt. Der Koordinatennullpunkt liegt in einer Ecke des gleichseitigen Konzentrationsdreiecks, und die Abszisse wird durch eine ecksseite dargestellt<sup>5</sup>).

Die Umrechnung der alten 120°-Koordinaten in die neuen 90°-Koordinaten erfolgt nach den Transformationsformeln :

$$
\mathbf{x}_{neu} = (\mathbf{x}_{alt} + \mathbf{y}_{alt} * \cos 60^{\circ}) / \sin 60^{\circ}.
$$
  
\n
$$
\mathbf{y}_{neu} = \mathbf{y}_{alt}.
$$

S. ACF (siehe Eskola, 1939, S. 347): Die Korrekturen für die Akzessorien IImenit, Magnetit und Titanit werden weggelassen. Nur der Ca-Anteil wird auf Grund der P-Konzentration für den Apatit subtrahiert. Falls eine <sup>1</sup> oder <sup>2</sup> auf Position 20 der zweiten eingegebenen Lochkarte steht, wird auch Ca und Mg für das Karbonat subtrahiert.

Die ACF-Werte basieren nur auf den Anteilen der Komponenten AI, Felll. Fell, Mn. Mg, Ca, Na und K. Die Spurenkomponenten sind nicht bezogen.

<sup>4)</sup> Falls ein Benützer dieses Programms die Spurenkomponenten keinen ziehungsweise andern Hauptelementen zuteilen will, werden sie ganz einfach nicht eingegeben, oder es wird eine Programmänderung vorgenommen.

<sup>5)</sup> Koordinaten der Eckpunkte des Konzentrationsdreiecks: (0/0). (57.74/100).  $(115.47/0).$ 

Programm in Fortran II für Umrechnung ehem. Gesteins- u. Mineralanalysen <sup>845</sup>

#### F. Überschreitungen der Ausgabeformate

Nur in seltenen Fällen, etwa wenn in gewissen Konzentrationsdreieeken eine Komponente  $100\%$  erreicht oder wenn, entsprechend dem CO<sub>2</sub>-Gehalt, ungebührend grosse Ca- oder Mg-Anteile bei der Karbonatbildung vom Total dieser Elemente abgezogen werden müssen, werden Ausgabeformatfehler gemeldet. Es handelt sich dabei meist um Gesteine oder Minerale mit extremer chemischer Zusammensetzung.

#### G. Verwendung des Programms

Die im Programm vorgenommenen Berechnungen erleichtern in erster Linie die Auswertung von chemischen Analysen aus gesteinsprovinzen und erlauben eine Klassifikation hypo- und kryptokristalliner Eruptivgesteine auf chemischer Basis. Sie dienen aber auch dem Vergleich und der Ableitung normativer Mineralbestände von metamorphen Gesteinen.

Das programmierte Rechnen erlaubt die mühelose und zeitsparende Verarbeitung einer grossen Anzahl von Analysen sowie eine übersichtliche und praktische Katalogisierung der Analysen und ihrer Rechenresultate, dies besonders im Hinblick auf eine spätere Überarbeitung bestimmter Analysengruppen. Das Lochen einer Analyse mit Programmbenötigt maximal <sup>3</sup> min., das einmalige Einlesen des programms ab Lochkarten etwa 5 min.

Eine grosse Erleichterung bei der Auswertung der Resultate ergibt sich, wenn diese maschinell graphisch aufgetragen werden können, zum Beispiel mit Hilfe des IBM-1620-Autoplotters. Programme für die jektion der Analysenpunkte in die 7 Konzentrationsdreiecke und für die Ausführung von Variationsdiagrammen mit diesem bequemen mittel können ebenfalls von der in der Zusammenfassung angegebenen Adresse bezogen werden.

#### Literaturverzeichnis

Ahrens. L. H. and Fleischer, M. (1960): Report on trace constituents in G-l and W-l. U.S. Geol. Surv. Bull. 1113. 83—111.

- Barth. T., Correns, C. und Eskola, P. (1939): Die Entstehung der Gesteine. Springer-Verlag. Berlin.
- BURRI, C. (1959): Petrochemische Berechnungsmethoden auf äquivalenter Grundlage. Birkhäuser-Verlag, Basel.

Fleischer, M. and Stevens. R. E. (1962): Summary of new data on rock samples G-l and W-l. Geochim. et Cosmochim. Acta 26, 525—543.

IBM <sup>1620</sup> Programm Bibliothek:

— IBM 1620 Autoplotter. Progammbeschreibung (1962).

— IBM <sup>1620</sup> Fortran II Specifications (1962).

Ricke, W. (1960): Em Beitrag zur Geochemie des Schwefels. Geochim. et Cosmochim. Acta 21, 35—80.

Rittmann. A. (1933): Die geologisch bedingte Evolution und Differentiation des Somma-Vesuvmagmas. Z. Vulk. 15. 8—94.

Manuskript eingegangen am 26. Mai 1965.

#### Nachtrag

Wahrend der Drucklegung dieser Arbeit ist in die beiden Programmfassungen, in Ergänzung zu den  $ACF$ -Konzentrationsverhältnissen, noch die Errechnung der A'FK-Werte nach den Vorschriften von P. Eskola miteinbezogen worden (zur Definition und Beurteilung dieser Werte siehe H. Winkler, 1965, S. 44—50: Die Genese der metamorphen Gesteine, Springer-Verlag, Berlin). Diese Werte werden zusammen mit ihren rechtwinkligen Koordinaten für die Dreiecksprojektion auf einer Lochkarte mit der Kolonnenbezeichnung <sup>16</sup> ausgegeben (der A'-Wert wird hier mit dem Synonym A-Ca für A' überschrieben).

Weiterhin werden nun neben den Kationenprozenten auch noch die Molekularermittelt (Umrechnungsbasis: Summe der molekularen Äquivalenzzahlen aller eingegebenen Komponenten ausser  $H_2O^-$  und S). Sie werden auf zwei Lochkarten mit den Kolonnenbezeichnungen 17 und 18 herausgestanzt.

Mit diesen Zusätzen erhöht sich der Bedarf an Speicherplätzen. Dieser halt sich aber in beiden Programmvarianten immer noch unter 60 000 Positionen.